## **POP3/IMAP und SMTP E-Mail Einstellungen unter Outlook2010**

## **POP3-Einstellungen**

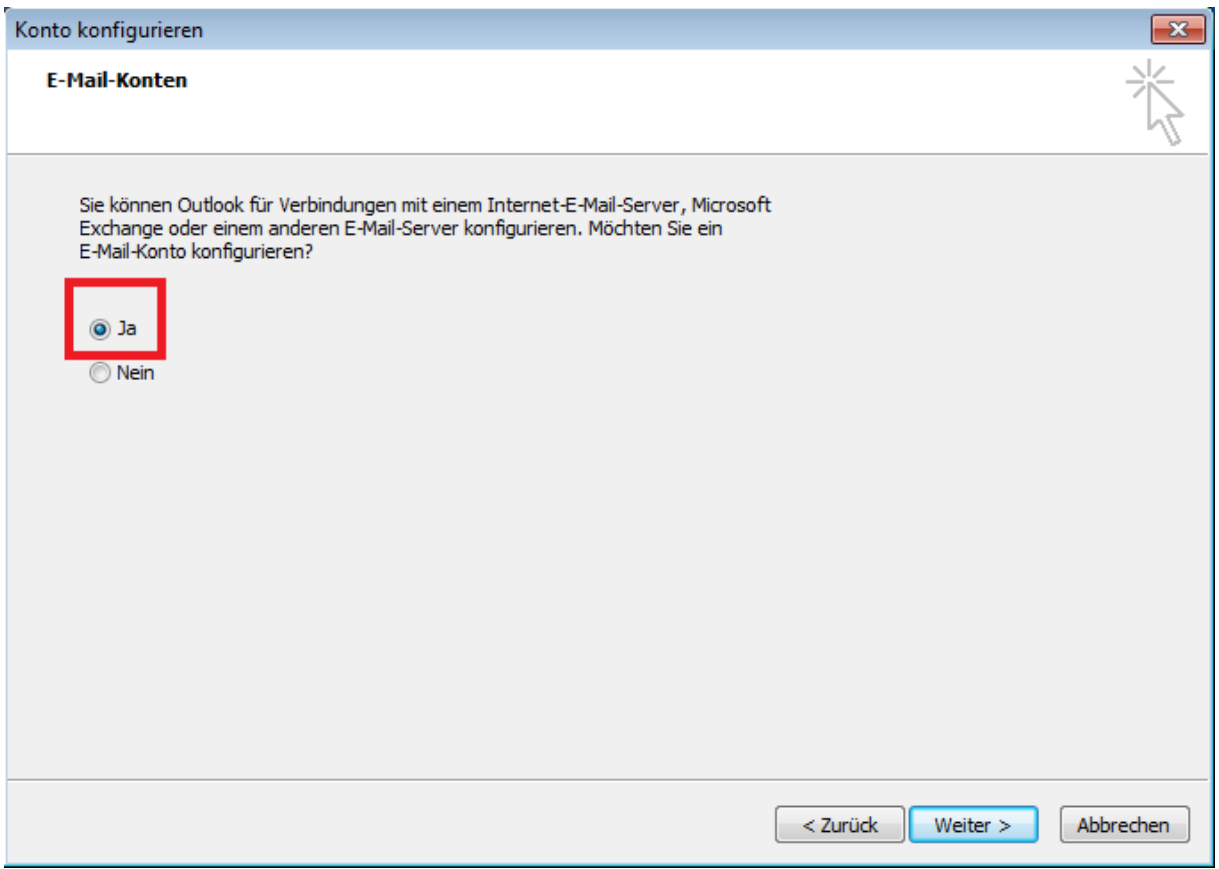

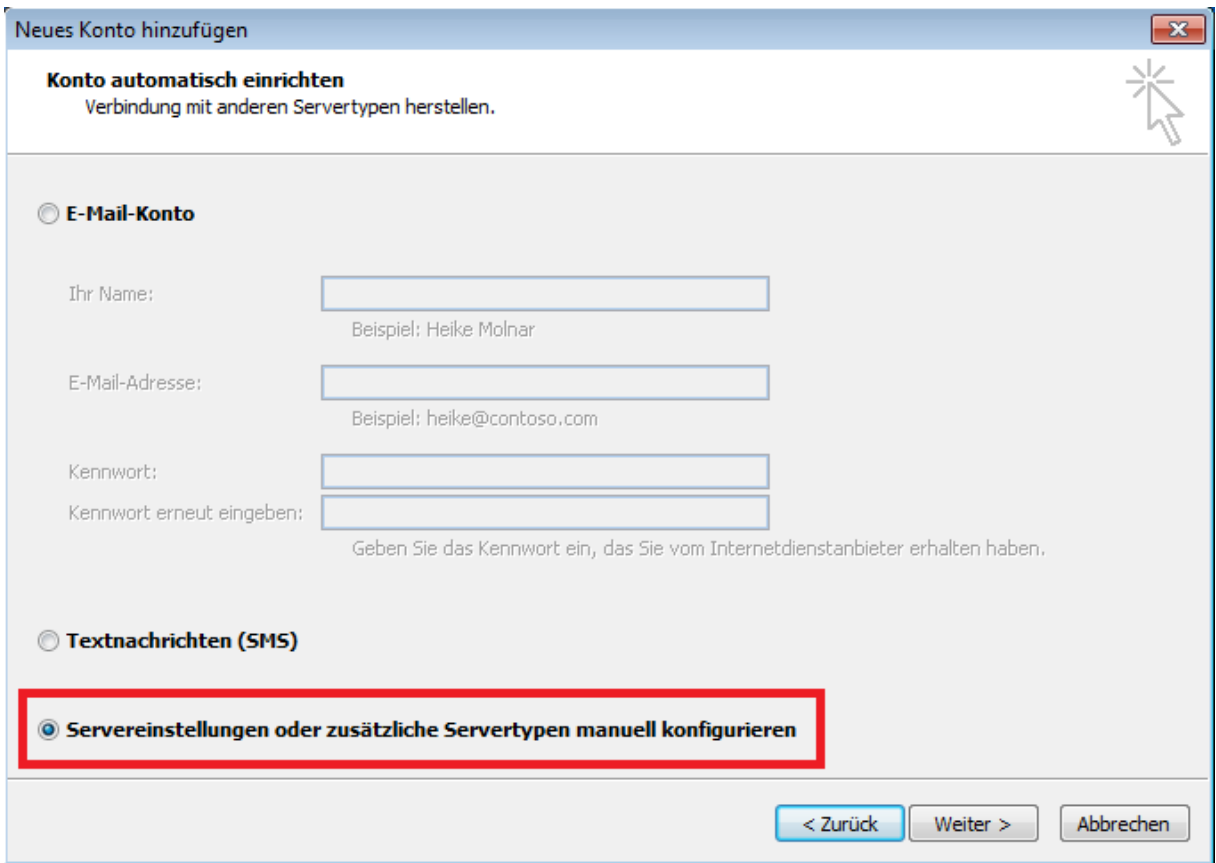

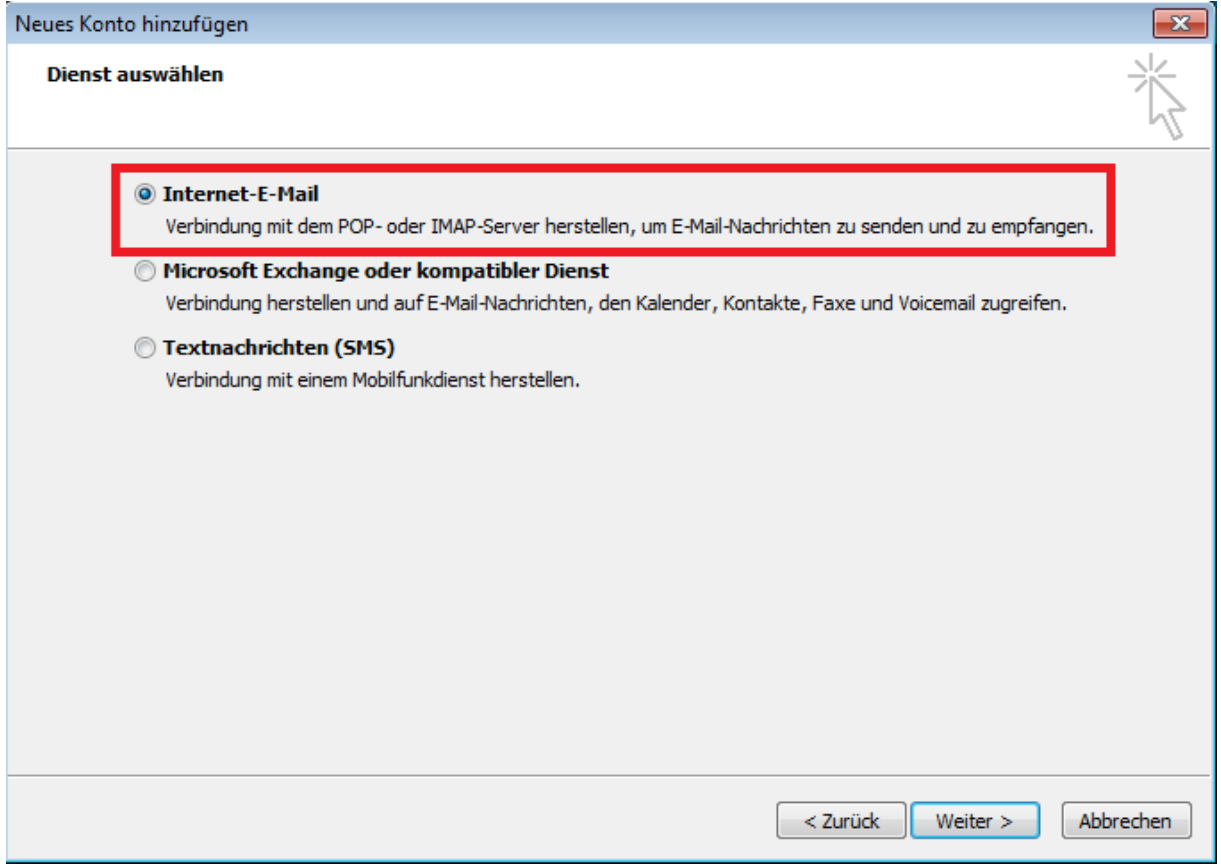

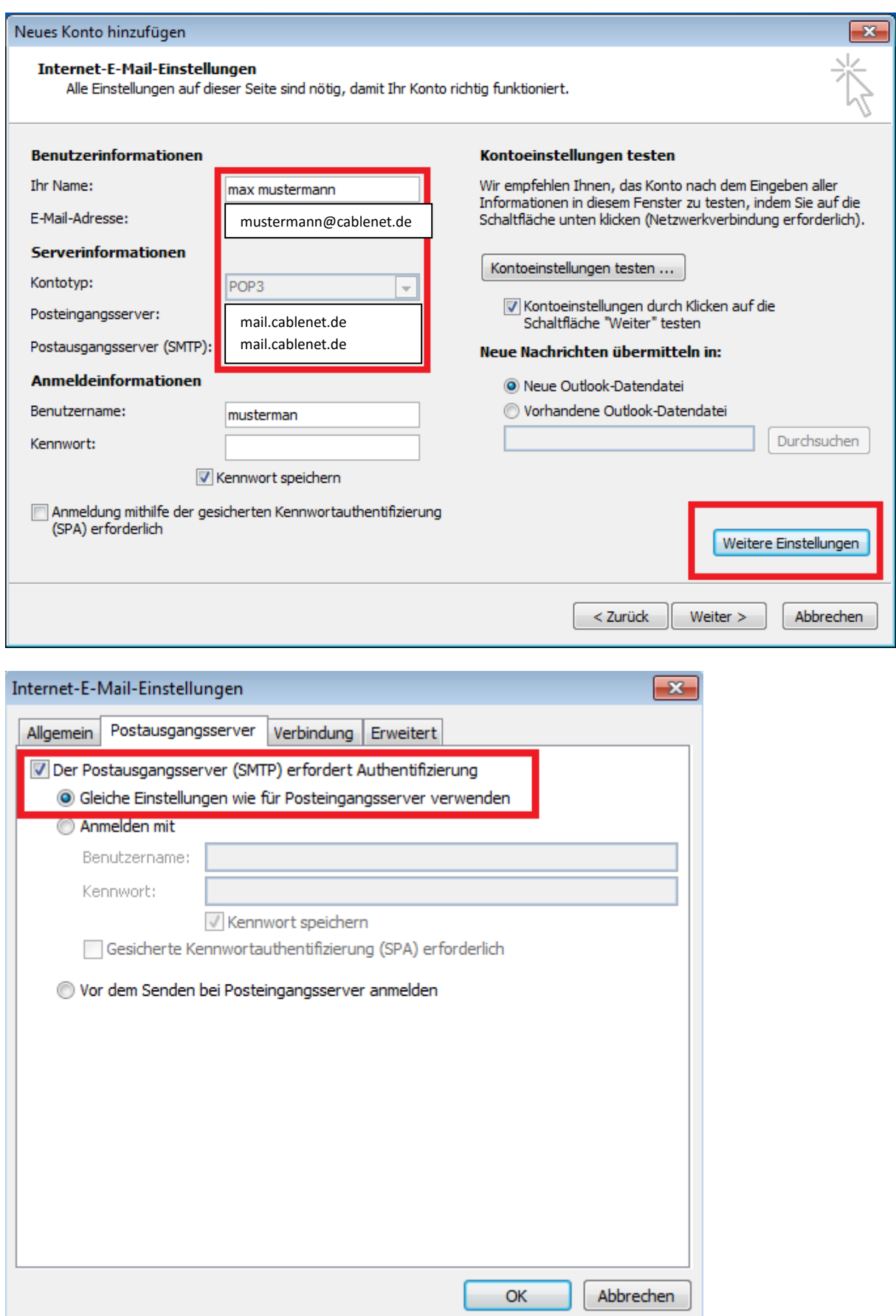

## **IMAP-Einstellungen**

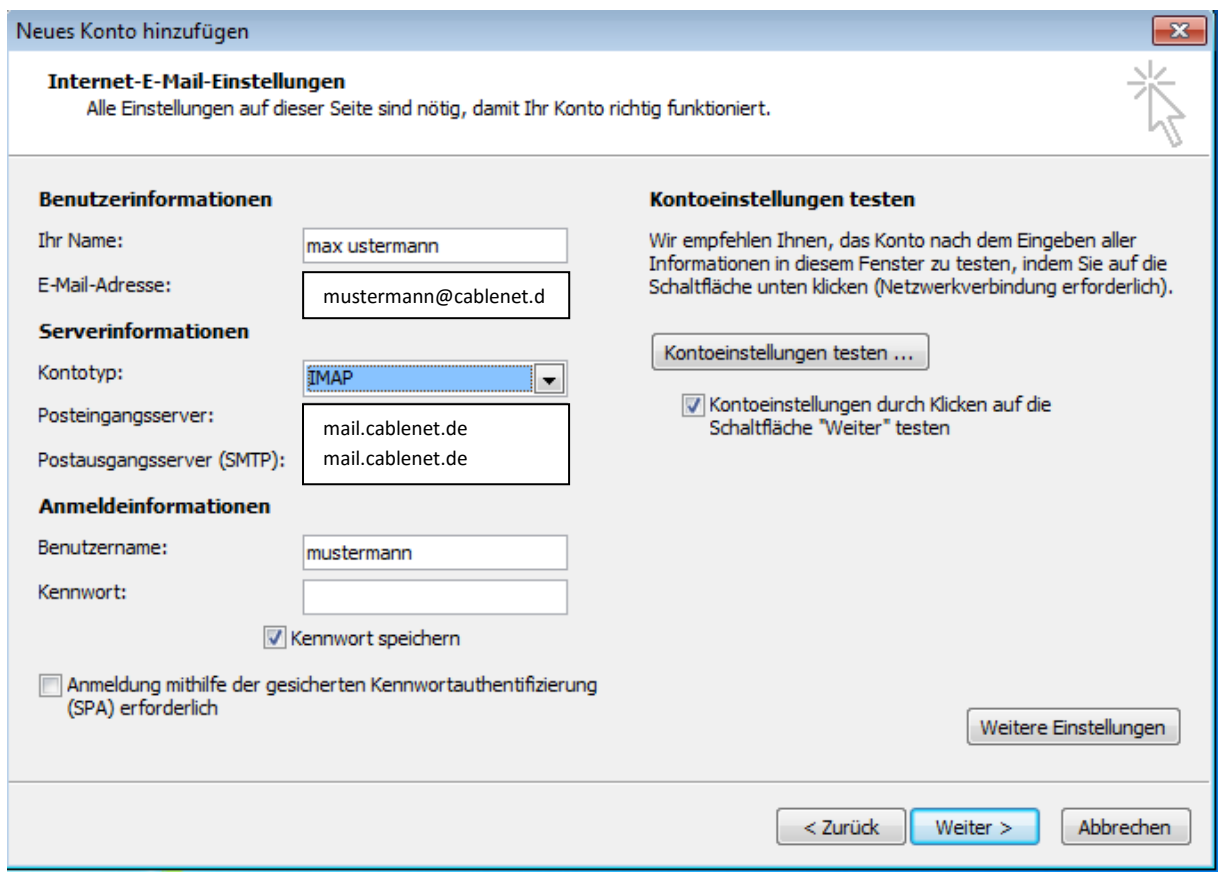

**Vorteil POP3**: Ihr Postfach wird regelmäßig geleert und ihr maximaler Speicherplatz ihres Postfaches wird nicht erreicht.

**Nachteil POP3**: Es wird keine Kopie auf dem Server behalten. Nach dem Löschen einer E-Mail kann Sie nicht wiederhergestellt werden!

**Vorteil IMAP**: Es werden nur Kopien Ihrer E-Mails auf Ihr Gerät geladen. Bei versehentlicher Löschung, ist eine Kopie auf dem Server vorhanden!

**Nachteil IMAP**: Es besteht die Gefahr, dass Ihr Postfach zu voll wird und Sie **KEINE** weiteren Mails annehmen können! Löschen Sie regelmäßig E-Mails in Ihrem Postfach.